$2950$ 

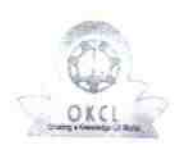

 $\frac{1}{\pi}$ 

## eVidyalaya Half Yearly Report

Department of School & Mass Education, Govt.<br>of Odisha

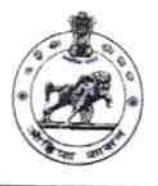

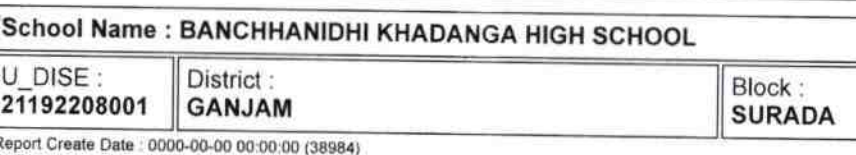

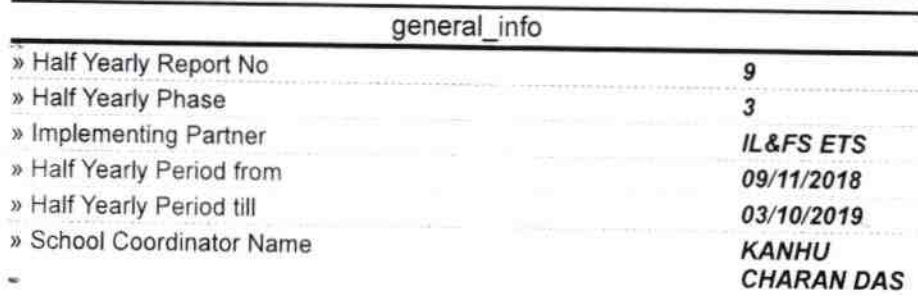

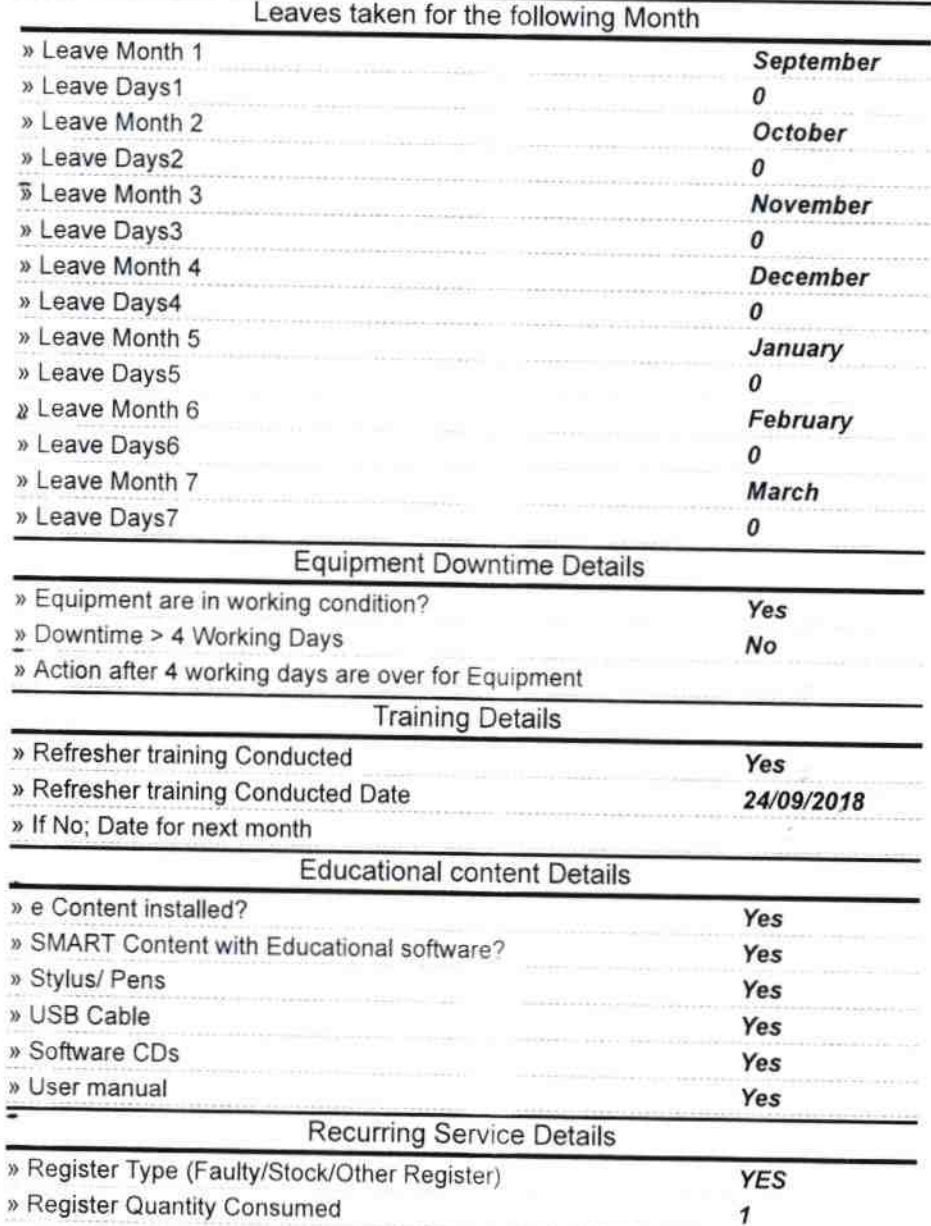

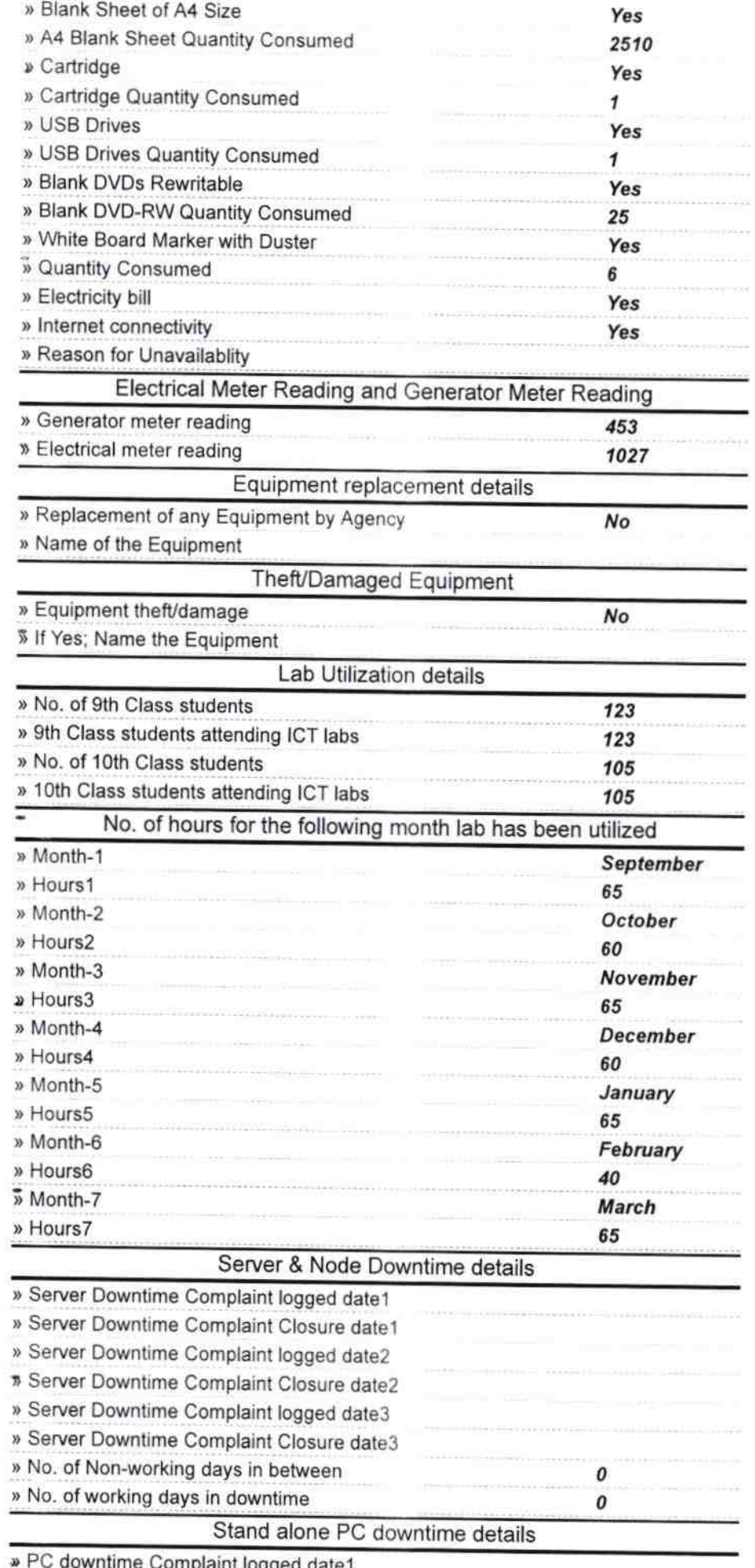

 $-1.0 \pm 0.00$ 

with downtume complaint logged date in

 $\label{eq:2.1} \begin{array}{c} \mathcal{P} \\ \vdots \\ \mathcal{P} \end{array} \xrightarrow{\mathcal{E}}$ 

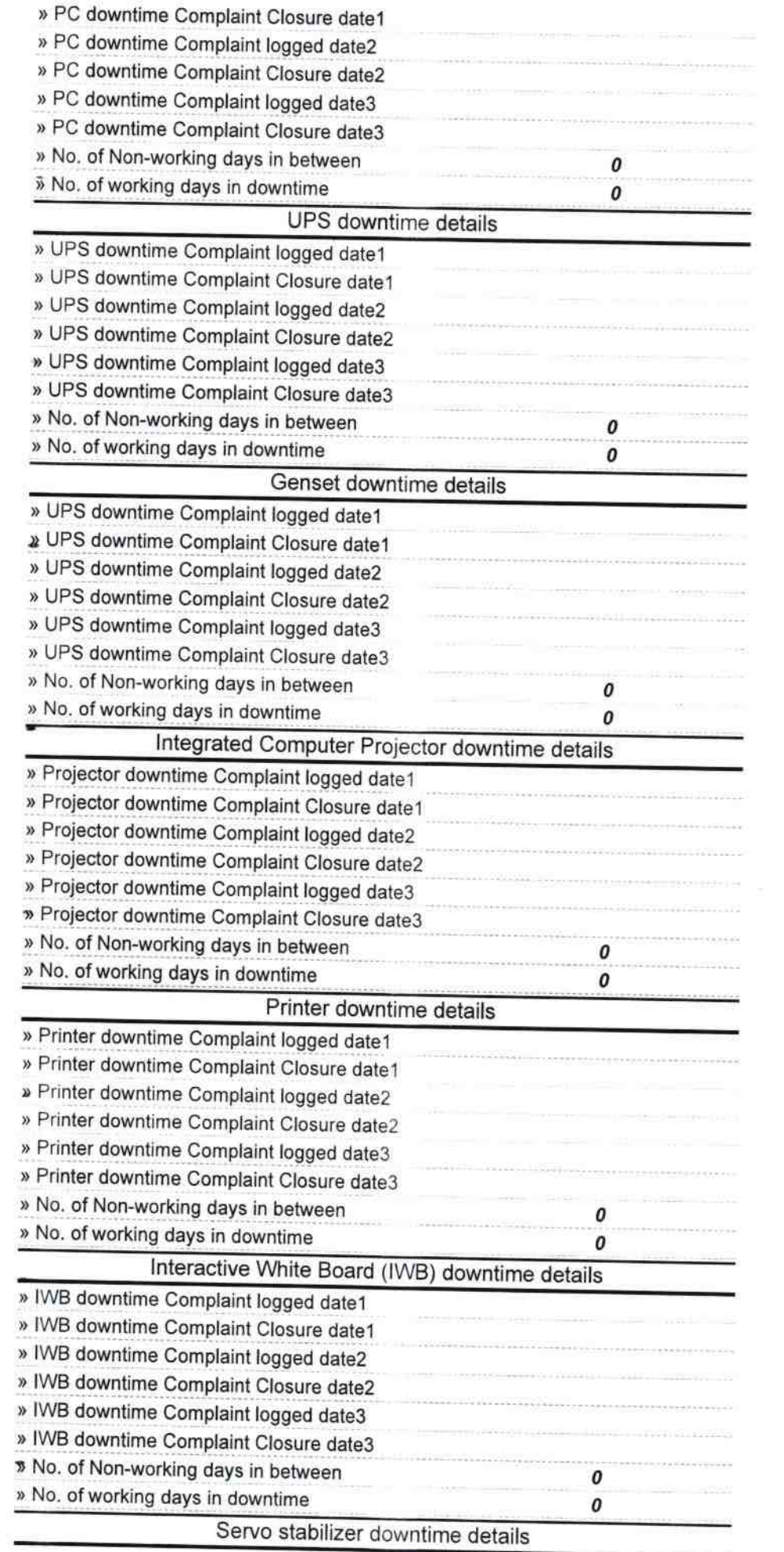

 $\overline{\chi}$ 

 $\begin{array}{c} \mathbf{e}_{\mathbf{u}} \\ \mathbf{f}_{\mathbf{u}} \\ \mathbf{g}_{\mathbf{u}} \end{array}$ 

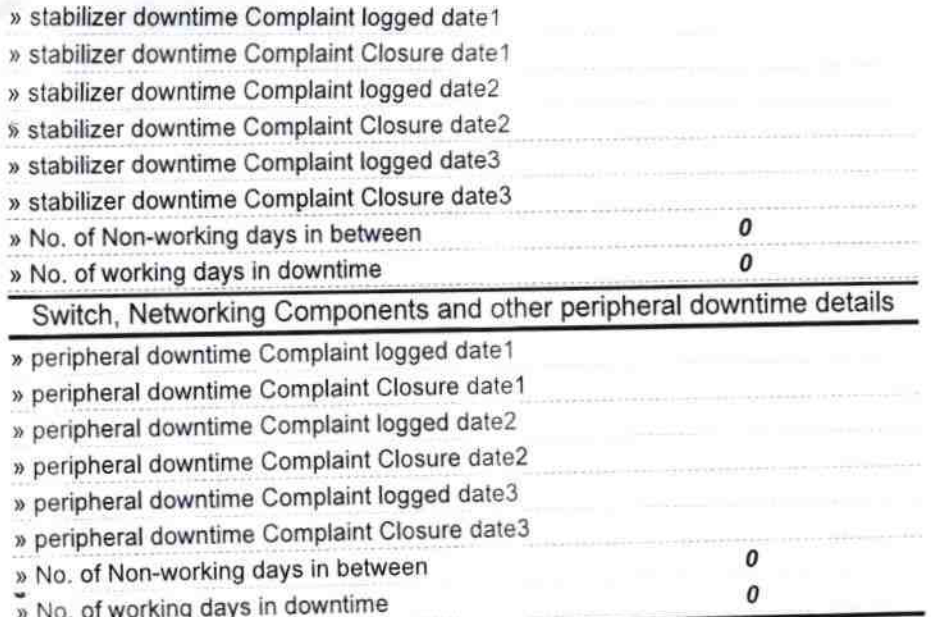

Signature of Head Master/Mistress with Seal

-menual Khadanga high Schoe.<br>Gopalpur Sasan (Gin )